## UDC 623.764

## **P.S. SAPATY**\*

## **SYMBIOSIS OF DISTRIBUTED SIMULATION AND CONTROL UNDER SPATIAL GRASP TECHNOLOGY**

\* Institute of Mathematical Machines and Systems Problems National Academy of Sciences of Ukraine*,* Kyiv, Ukraine

*Анотація. Ми спостерігаємо швидко зростаючу світову динаміку, викликану зміною клімату, військовими, релігійними та етнічними конфліктами, тероризмом, потоками біженців і поширенням зброї, а також політичною й промисловою перебудовою. Щоб упоратися із кризами, що часто виникають, необхідна швидка інтеграція розсіяних різнорідних ресурсів у дієздатні оперативні сили, що переслідують цілі, які можуть бути невідомі заздалегідь. Для правильного розуміння і управління непередбачуваними і кризовими ситуаціями може знадобитися їх детальне моделювання під час виконання і навіть раніше. Ця стаття націлена на глибоку інтеграцію, фактично симбіоз передового моделювання з контролем і управлінням продуктивної системи, яка може бути ефективно організована в національному та світовому масштабі. Стаття представляє нову версію Технологій просторового захоплення (ТПЗ), яка не базується на традиційних взаємодіючих частинах або агентах, як зазвичай, а використовує код верхнього рівня, який сам розподіляється, сам відтворюється і сам змінюється, що охоплює і зіставляє розподілені системи під час виконання, забезпечуючи глобальну цілісність, цілеспрямованість і пошук ефективних рішень. Ці просторові рішення часто в сотні разів коротші і простіші, ніж інші підходи, через спеціальну рекурсивну мову сценаріїв, що приховує традиційні процедури управління системою всередині його паралельної і розподіленої інтерпретації. У статті представлені основи для глибокої інтеграції різних світів, що дозволяє нам об'єднати передове розподілене моделювання із просторовим паралельним і повністю розподіленим управлінням, роблячи все це в рамках одного і того ж високорівневого і дуже простого формалізму просторового захоплення і його основної Мови просторового захоплення (МПЗ). У статті також будуть згадані різні додатки ТПЗ, включаючи економіку, екологію, космічні дослідження, завоювання і безпеку, де ефективний симбіоз розподіленого інтерактивного моделювання з живим контролем і управлінням може забезпечити справжній прорив. Група системних програмістів може швидко впровадити МПЗ навіть у стандартних університетських середовищах аналогічно його попереднім версіям у різних країнах під наглядом автора. Технологія може бути встановлена в численних копіях по всьому світу і тісно інтегрована з будь-якими іншими системами, фактично набуваючи необмежену потужність по всьому світу.*

*Ключові слова: розподілене моделювання, інтеграція моделювання з керуванням, фізичний світ, віртуальний світ, виконавчий світ, технологія просторового захоплення, архітектура високого рівня.*

*Аннотация. Мы наблюдаем быстро растущую мировую динамику, вызванную изменением климата, военными, религиозными и этническими конфликтами, терроризмом, потоками беженцев, распространением оружия, а также политической и промышленной перестройкой. Чтобы справиться с часто возникающими кризисами, может быть необходимой быстрая интеграция рассеянных разнородных ресурсов в дееспособные оперативные силы, преследующие цели, которые могут быть неизвестны заранее. Для правильного понимания и управления непредсказуемыми и кризисными ситуациями может потребоваться их детальное моделирование во время выполнения и даже ранее. Настоящая статья нацелена на глубокую интеграцию, фактически симбиоз передового моделирования с контролем и управлением продуктивной системы, которая может быть эффективно организована в национальном и мировом масштабе. Статья представляет новейшую версию Технологии пространственного захвата (ТПЗ), которая не основана на традиционных взаимодействующих частях или агентах, как обычно, а использует самораспространяющийся, самовоспроизводящийся и самоизменяющийся код верхнего уровня, охватывающий и сопоставляющий распределенные системы во время выполнения, обеспечивая глобальную целостность, целенаправленность и поиск эффективных решений. Эти пространственные решения часто в сотни раз короче и проще, чем другие подходы, из-за специального рекурсивного языка сценариев, скрывающего* 

*традиционные процедуры управления системой внутри его параллельной и распределенной интерпретации. В статье представлены основы для глубокой интеграции различных миров, что позволяет нам объединить передовое распределенное моделирование с пространственным параллельным и полностью распределенным управлением, делая все это в рамках одного и того же высокоуровневого и очень простого формализма пространственного захвата и его основного Языка пространственного захвата (ЯПЗ). В статье также будут упомянуты различные приложения ТПЗ, включая экономику, экологию, космические исследования, завоевания и безопасность, где эффективный симбиоз распределенного интерактивного моделирования с живым контролем и управлением может обеспечить настоящий прорыв. Группа системных программистов может быстро внедрить ЯПЗ даже в стандартных университетских средах аналогично его предыдущим версиям в разных странах под наблюдением автора. Технология может быть установлена в многочисленных копиях по всему миру и тесно интегрирована с любыми другими системами, фактически приобретая неограниченную мощность по всему миру.*

*Ключевые слова: распределенное моделирование, интеграция моделирования с управлением, физический мир, виртуальный мир, исполнительный мир, технология пространственного захвата, архитектура высокого уровня.*

*Abstract. We are witnessing rapidly growing world dynamics caused by climate change, military, religious and ethnic conflicts, terrorism, refugee flows and weapons proliferation, political and industrial restructuring too. Dealing with frequently emerging crises may need rapid integration of scattered heterogeneous resources into capable operational forces pursuing goals which may not be known in advance. Proper understanding and managing of unpredictable and crisis situations may need their detailed simulation at runtime and even ahead of it. The current paper aims at deep integration, actually symbiosis, of advanced simulation with live system control and management, which can be effectively organized in nationwide and world scale. It will be presenting the latest version of Spatial Grasp Technology (SGT) which is not based on traditional communicating parts or agents, as usual, but rather using selfspreading, self-replicating, and self-modifying higher-level code covering and matching distributed systems at runtime while providing global integrity, goal-orientation, and finding effective solutions. These spatial solutions are often hundreds of times shorter and simpler than with other approaches due to special recursive scenario language hiding traditional system management routines inside its parallel and distributed interpretation. The paper provides basics for deep integration, actually symbiosis, of different worlds allowing us to unite advanced distributed simulation with spatial parallel and fully distributed control, while doing all this within the same high-level and very simple Spatial Grasp formalism and its basic Spatial Grasp Language (SGL). It will also mention various SGT applications including economy, ecology, space research & conquest and security, where effective symbiosis of distributed interactive simulation with live control and management may provide a real breakthrough. SGL can be quickly implemented even within standard university environments by a group of system programmers, similar to its previous versions in different countries under the author's supervision. The technology can be installed in numerous copies worldwide and deeply integrated with any other systems, actually acquiring unlimited power throughout the world.*

*Keywords: distributed simulation, integration of simulation with control, physical world, virtual world, executive world, Spatial Grasp Technology, High Level Architecture.*

DOI: 10.34121/1028-9763-2020-3-23-48

## **1. Introduction**

We are witnessing rapidly growing world dynamics caused by climate change, military, religious and ethnic conflicts, terrorism, refugee flows, weapons proliferation, political and industrial restructuring, inequality, economic instability, global insecurity, and very recently due to the worldwide pandemic horror [1–10]. Dealing with frequently emerging crises may need rapid integration of scattered heterogeneous resources into capable operational forces pursuing goals which may not be known in advance. Proper understanding and managing of unpredictable and crisis situations need their detailed simulation at runtime and ahead of it [11–30]. This may also need deep integration of advanced simulation with live control and management within united and enriching each other concepts of virtual, physical, and executive worlds, which should be effectively organized in both local and global scale [31–42].

The current paper provides basics for deep integration, actually symbiosis, of different worlds allowing us to unite advanced distributed simulation with spatial parallel and fully distributed control, while doing all this within the same high-level and very simple Spatial Grasp formalism and Technology (SGT), which was patented and revealed in numerous previous publications, Wiley, Springer, and Emerald books including [43–48]. The investigated applications included classical graph and network theory problems, missile defense, massive collective robotics, evolution of space systems, flexible command and control, industrial, social and international security problems, also effectively expressing main gestalt theory laws allowing them to cover any distributed systems rather than just human mind and brain. The developed formalism allows us to directly exist, operate, and move in different worlds and their combinations, while shifting traditional system organizations with numerous routines (DIS and HLA [19–27] including, which needed explicit programming) completely to automatic parallel and networked interpretation of its basic Spatial Grasp Language (SGL), making resulting solutions hundreds of times shorter and simpler.

The rest of the paper is organized as follows. Section 2 briefs the developed SGT which is not based on traditional interoperability principles and communicating parts or agents [49–55], but rather using self-spreading, self-replicating, and self-modifying higher-level code covering and matching distributed systems at runtime, while providing global integrity, goal-orientation, and finding effective solutions; he section also offers the latest version of SGL. Section 3 describes how different worlds (i.e. physical, virtual, executive) can be represented in SGT separately and effectively programmed in SGL. Section 4 shows in SGL how different worlds can be combined with each other, including all three together, and which benefits such integration may offer.

It is shown in Section 5 how the opposite business can be done, in reducing the integration and mutual penetration of different worlds up to their sole representations and even elimination. Section 6 explains how the same scenario in SGL (even simultaneously its different parts), can be executed in different styles (like live, virtual and constructive in traditional terminology) by using special context-setting operational modes, which can provide deepest possible and runtime changeable integration of distributed simulation with live control. Section 7 concludes the paper, sharing plans of the further technology development and planned new publications. It again stresses fundamental difference of semantics-based SGT with traditional DIS and HLA, which are trying to standardize and absolutize communication protocols and actually leading away from holistic and intelligent solutions for advanced simulation and management systems.

#### **2. Spatial Grasp Technology Basics**

#### **2.1. General SGT Idea**

Within Spatial Grasp Technology (SGT), a high-level scenario for any task to be performed in a distributed world is represented as an active self-evolving pattern rather than traditional program, sequential or parallel. This pattern, written in a high-level Spatial Grasp Language (SGL) and expressing top semantics of the problem to be solved, can start from any world point. It then spatially propagates, replicates, modifies, covers and matches the distributed world in parallel wavelike mode, while echoing the reached control states and data found or obtained for making decisions at higher levels and further space navigation. This inherently parallel and fully distributed spatial process is very symbolically shown in Fig. 1.

Many spatial processes in SGL can start any time and in any places, cooperating or competing with each other, depending on applications. The self-spreading  $\&$  self-matching SGL

patterns-scenarios can create knowledge infrastructures arbitrarily distributed between system components which may cover any regions, the whole world including, as in Fig. 2.

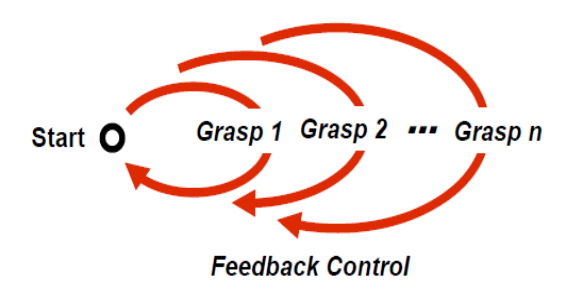

Figure 1 – Controlled navigation & matching  $\&$ grasping of distributed spaces

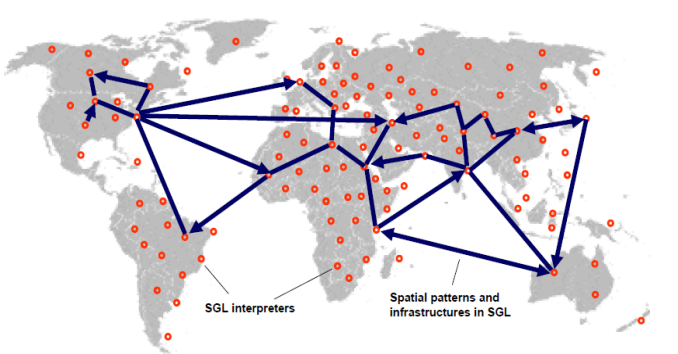

Figure 2 – Spreading spatial patterns and creation of distributed infrastructures

The created infrastructures, which may remain active any time, can effectively support or express distributed databases, advanced command and control, situation awareness, autonomous and collective decisions, as well as any existing or hypothetical computational and or control models.

## **2.2. Spatial Grasp Language**

General SGL organization is as follows, where syntactic categories are shown in italics, vertical bar separates alternatives, parts in braces indicate zero or more repetitions with a delimiter at the right if multiple, and constructs in brackets are optional:

$$
grasp \rightarrow constant \mid variable \mid [ \text{ rule } ] \mid ( \{ \text{ grasp}, \} )].
$$

From this definition, an SGL scenario, called grasp, supposedly applied in some point of the distributed space, can just be a *constant* directly providing the result to be associated with this point. It can be a variable whose content, assigned to it previously when staying in this or (remotely) in other space point (as variables may have non-local meaning and coverage), provides the result in the application point too. It can also be a rule (expressing certain action, control, description or context) optionally accompanied with operands separated by comma (if multiple) and embraced in parentheses. These operands can be of any nature and complexity (including arbitrary scenarios themselves) and defined recursively as grasp, i.e. can be constants, variables or any rules with operands (i.e. as grasps again), and so on.

Rules, starting in some world point, can organize navigation of the world sequentially, in parallel or any combinations thereof. They can result in staying in the same application point or can cause movement to other world points with obtained results to be left there, as in the rule"s final points. Such results can also be collected, processed, and returned to the rule"s starting point, the latter serving as the final one on this rule. The final world points reached after the rule invocation can themselves become starting ones for other rules. The rules, due to recursive language organization, can form arbitrary operational and control infrastructures expressing any sequential, parallel, hierarchical, centralized, localized, mixed and up to fully decentralized and distributed algorithms. These algorithms, called spatial, can effectively operate in, with, under, in between, over, and instead of (as for simulation) large, dynamic, and heterogeneous spaces, which can be physical, virtual, management, command and control, or combined.

SGL full syntax description, as of its latest version, is as follows, with the words in Courier New font being direct language symbols (boldfaced braces including).

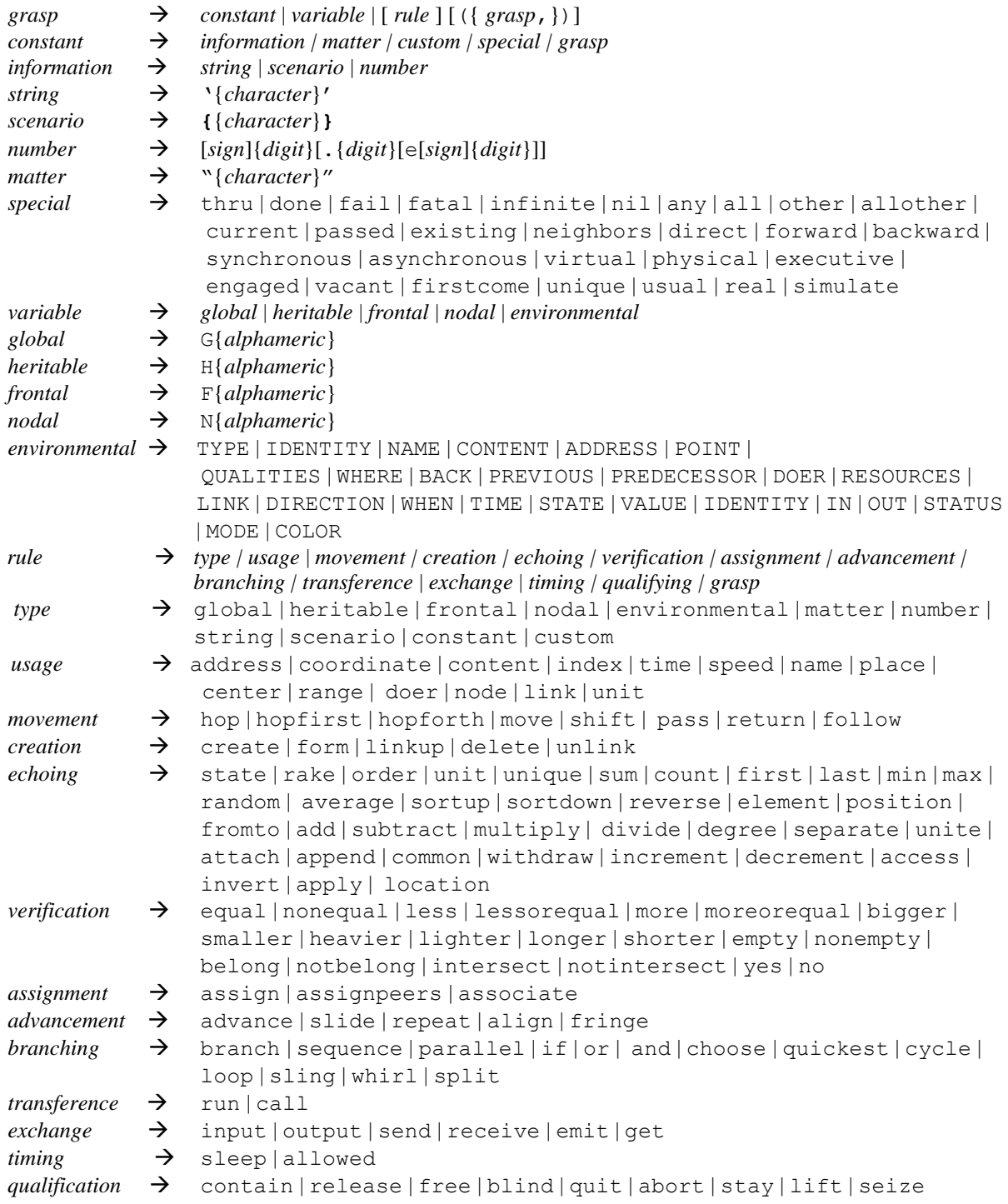

## **2.3. SGL Interpreter**

The SGL interpreter main components and its general organization are shown in Fig. 3.

The interpreter consists of a number of specialized functional processors (shown by rectangles) working with and sharing specific data structures. These include: Communication Processor, Control Processor, Navigation Processor, Parser, different Operation Processors, and special (external & internal) World Access Unit directly manageable from SGL. Main data structures (also referred to as stores) with which these processors operate (shown by ovals) comprise Grasps Queue, Suspended Grasps, Track Forest, Activated Rules, Knowledge Network, Grasps Identities, Heritable Variables, Fontal Variables, Nodal Variables, Environmental Variables, Global Variables, Incoming Queue, and Outgoing Queue.

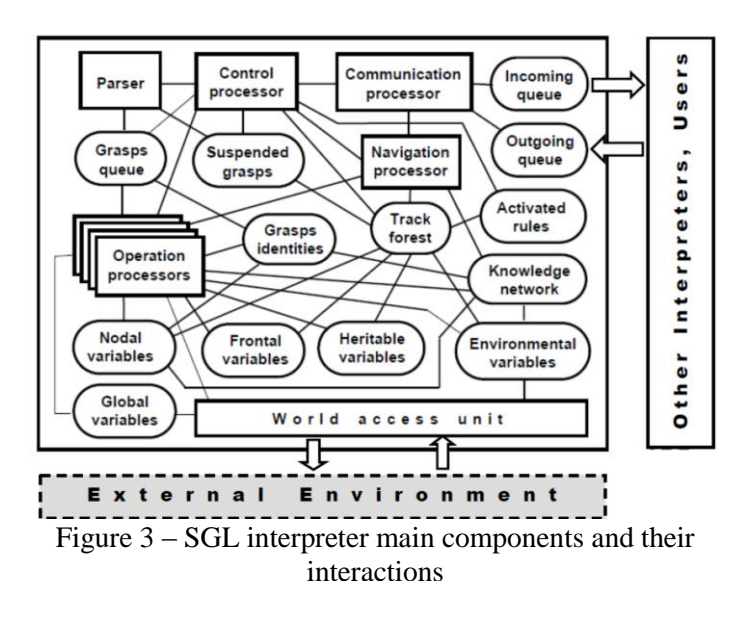

SGL interpretation network generally serves multiple scenarios or their parallel branches simultaneously navigating the distributed world, which can cooperate or compete with each other.

Each interpreter can support and process multiple SGL scenario code which happens to be in its responsibility at different moments of time. More details on SGT, SGL, its implementation and investigated and tested applications can be found elsewhere, including in [44–48]. Implanted into any distributed systems and integrated with them,

the interpretation network (having potentially millions to billions of communicating interpreter copies) allows us to form spatial world computer with practically unlimited power for simulation and management of the whole mankind.

## **3. Pure World Types and Their Management**

#### **3.1. Dealing with Physical World**

Working with pure physical world in SGL is just staying in certain physical locations or P points by given coordinates and moving into new locations by coordinates or their shifts from the previous locations, sequentially or in parallel, the latter becoming another P points. Such points (rather than nodes) identified by their physical coordinates and having no names may access certain local physical parameters (like an established standard list of them) in the respected world locations. P points cannot be visible from other points or nodes in SGL even if are located within the defined and investigated physical region, and cannot be re-entered and shared from other points. After all SGL-defined activities terminate in P points, they (with all temporary data accumulated) disappear from SGT view.

How these P points are reached and how they access related world parameters depends on details of SGT implementation. This, for example, may need physical movement of physical equipment to these locations and measure environmental parameters there (incl. performing certain physical operations), and then terminate or move to other locations. Or just access already existing systems and databases which may provide suitable answers on environmental details in these locations (if such indirect access is not critical for the result, also for obtaining latest, runtime, data in these locations). Let us consider some details on how SGT may deal with pure physical world.

• Elementary movement into defined physical locations.

Some examples are shown in Fig. 4 with the following explanations in SGL.

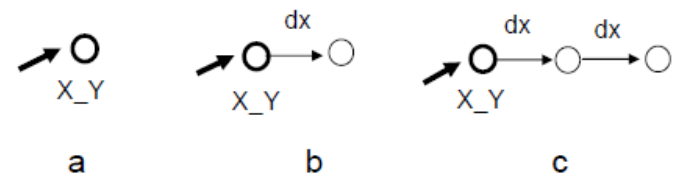

Figure 4 – Elementary physical movements

a) single move into location with X\_Y coordinates (Fig. 4 a).

move(*X\_Y*);

b) moving into a physical location and then to another one by the coordinate shift given (Fig. 4 b).

move(*X\_Y*); move(WHERE + *dx*) or move(*X\_Y*); shift(*dx*);

c) another shift in space (see Fig. 4 c).

move(*X\_Y*); shift(*dx*); shift(*dx*).

• Repeated movement:

a) unlimited movement repetition (see Fig. 5).

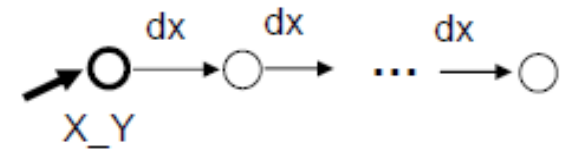

igure 5 – Repeated unlimited movement

move(*X\_Y*); repeat(shift(*dx*));

b) repeated movement with a number of jumps allowed (here 5).

```
move(X_Y); repeat_5(shift(dx));
```
c) movement repetition limited by a threshold distance to destination Xd\_Yd. move(*X\_Y*);

repeat(shift(*dx\_dy*); distance(WHERE, *Xd\_Yd*) > *threshold*);

d) randomized movement with a given repetition number (here 100, see Fig. 6).

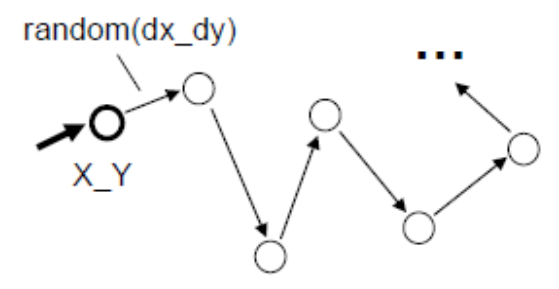

Figure 6 – Randomize repetitive movement

move(*X\_Y*); repeat\_100(shift(random(*dx\_dy*))). • Movement to multiple grid positions:

a) sequential horizontal-vertical space coverage (see Fig. 7).

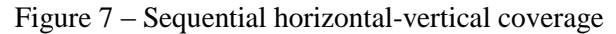

```
move(X_Y); 
repeat 50(repeat 100(shift(dx)); shift(dy);
           repeat 100(shift(-dx)); shift(dy));
      b) sequential spiral expansion coverage (as in Fig. 8).
```
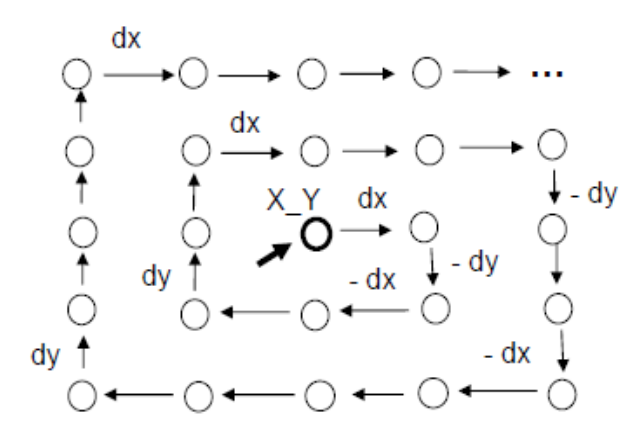

Figure 8 – Sequential spiral coverage

```
move(X Y); frontal(Horizontal, Vertical);
repeat_100(
   Horizontal+=1; repeat Horizontal(shift(dx));
   Vertical+=1; repeat Vertical(shift(-dy));
   Horizontal+=1; repeat Horizontal(shift(-dx));
   Vertical+=1; repeat Vertical(shift(dy)));
```
c) combination of parallel and sequential coverage on different coordinates (as in Fig. 9).

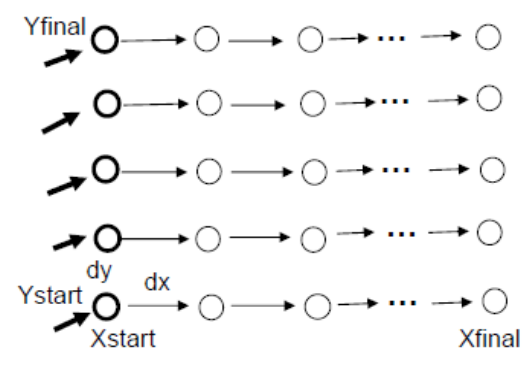

Figure 9 – Parallel-sequential total coverage

nodal(Xstart = ..., Ystart = ..., Yfinal = ...,  $Dy = 0.1$ ; frontal( $Dx = ...$ , Xfinal = ...); split(fromto(Ystart, Yfinal, Dy)); move(Xstart VALUE); repeat(shift(Dx); WHERE[1] < Xfinal); d) parallel movement directly to all positions in the grid (Fig. 10).

```
V O \sim O \sim O \sim O
        0بر - 0بر - 0بر - 0بر
        0مر - 0مر - 0مر - 0مر
O_{\text{w}} O_{\text{w}} O_{\
```
Figure10 – Fully parallel total coverage

```
nodal(Xstart = ..., Xfinal = ..., Dx = ..., Ystart = ..., Yfinal = ..., Dy = ...);
frontal(Xcurrent);
split(fromto(Xstart, Xfinal, Dx)); Xcurrent = VALUE;
split(fromto(Ystart, Yfinal, Dy)); move(Xcurrent VALUE).
```
#### • Application examples:

a) by extending the latest scenario, finding position with maximum temperature in the region searched.

```
nodal(Xstart = ..., Xfinal = ..., Dx = ..., Ystart = ..., Yfinal = ..., Dy = ...);
frontal(Xcurrent);
print(maximum(
   split(fromto(Xstart, Xfinal, Dx)); Xcurrent = VALUE;
  split(fromto(Ystart, Yfinal, Dy)); move(Xcurrent VALUE);
   append(QUALITIES(temperature), WHERE)))
```
Possible output in the scenario starting position: 42C, Xi\_Yi.

b) following the lake"s shoreline (Fig. 11).

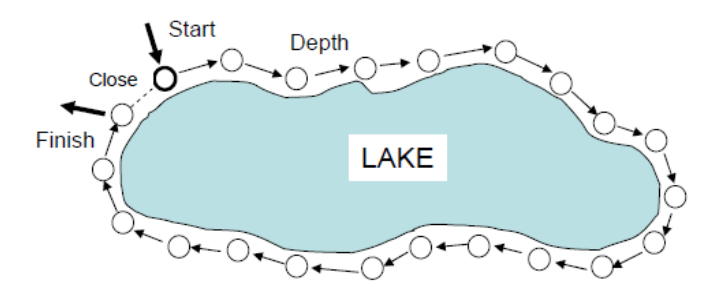

Figure 11 – Following lake's shoreline

```
frontal(Start = ..., Type = shoreline, Direction = left,
         Depth = …, Close = threshold);
move(Start);
repeat(move_follow(Direction, Type, Depth);
        if(distance(WHERE, Start) < Close, done));
```
c) following the lake"s shoreline with output of coordinates of all passed points and also the measured full length of the shoreline.

```
frontal(Start = ..., Type = shoreline, Direction = left,
        Depth = ..., Close = threshold, Coordinates, Length);move(Start);
repeat(
   append(Coordinates, WHERE); follow(Direction, Type, Depth); 
  Length += distance(Coordinates[last], WHERE);
   if(distance(WHERE, Start) < Close, 
     done(output('COORD: ' && Coordinates, ' | LENGTH:' && Length))))
      Possible output: COORD: (x1_y1, …, xn_yn) | LENGTH: 265 km.
```
## **3.2. Dealing with Virtual World**

Virtual or V nodes are having names, contents (generally a list), and network addresses. V nodes can be created in SGL and connected with other nodes by named virtual links expressing semantic relations (with orientations if needed). It is possible to create any such virtual networks in SGL and navigate them sequentially or in parallel, also organize parallel and distributed matching of them by graph-like spatial patterns. Any changes to node names and contents, also orientations and names of links between them are possible in SGL, but node addresses are formed automatically and internally by the distributed interpreter on implementation layer, and can only be copied, remembered, and used subsequently to enter these nodes directly.

Virtual nodes are persistent and after creation continue their existence regardless of presence or absence of processes and additional information in them. They may be re-entered by any other and any number of SGL processes which can share and change them (i.e. names and contents, also temporary variables linked to them). Virtual nodes can be removed only explicitly by certain SGL rules (or by just assigning empty value to their names), and only if there are no other processes associated with them at this moment of time. Some examples of dealing with the virtual world follow.

• Elementary creation-navigation operations.

Some elementary virtual world operations are shown in Fig. 12 and explained below.

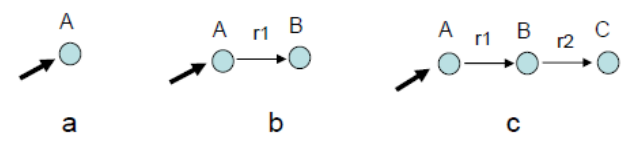

Figure 12 – Elementary operations

a) creating single virtual node with proper name (as in Fig. 12 a). create(direct, A);

b) extending the single-node network using named link (as in Fig. 12 b). hop(direct, A); create(link(r1), node(B))

or just:

hop(A); create(r1, B);

c) another network extension (as in Fig. 12 c).

hop(A); hop( $r1$ , B); create( $r2$ , C);

d) combined network navigation with parallel extension (as Fig. 13 a).

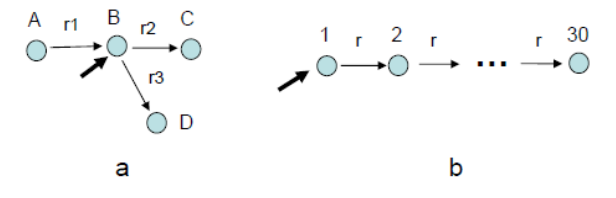

Figure 13 – Other virtual network examples

```
hop(B); hop(r2, C), create(r3, D);
      e) limited repeated network creation (as in Fig. 13 b).
frontal(Name = 1, Nfinal = 30); create(direct, Name);
repeat(Name += 1; create(r, Name); Name < Nfinal).
      Or more compact for this particular scenario:
frontal(Name = 1); create(1); repeat 29(create(r, Name += 1))
```
• Creating tree-like network (as in Fig. 14).

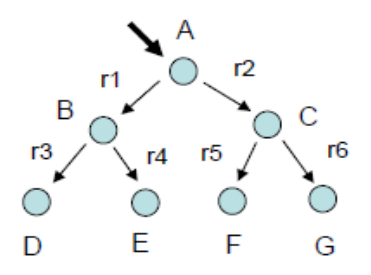

Figure 14 – Tree-like virtual network example

```
create(A);
(create(r1, B); create(r3, D), create(r4, E)),
```
 $(create(r2, C); create(r5, F), create(r6, G)).$ 

Or with compact coding and rule create used in a context-like mode:

create(@#A; (r1#B; r3#D, r4#E),(r2#C; r5#F, r6#G)).

• Arbitrary network creation.

Creating arbitrary network (as in Fig. 15, left) based on its depth-first spanning tree (Fig. 15, right).

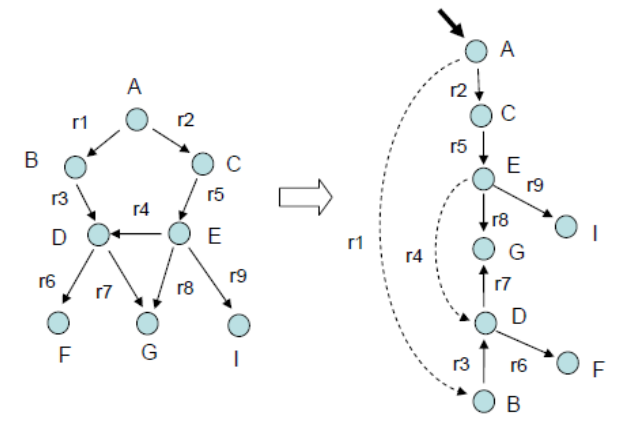

Figure 15 – Virtual network and its depth-first tree coverage

Network creation in SGL will be as follows: frontal(F1, F2); create(direct, A); F1 = ADDRESS; create(r2, C); create(r5, E);  $F2 =$  ADDRESS; create(r9, I), (create(r8, G); create(-r7, D); create(r6, F),  $link(-r4, F2)$ , (create(-r3, B);  $link(-r1, F1))$ ) Using compact coding version: create(@#A; r2#C; r5#E; r9#I, (+r8#G; -r7#D; +r6#F, -r4##E, (-r3#B; -r1##A)))

• Network pattern-matching.

Finding node names (of the network of Fig. 15) in a graph pattern matching, with pattern structure and its variables X1-X6 shown in Fig. 16 a, and their correspondence to network nodes in Fig. 16 b.

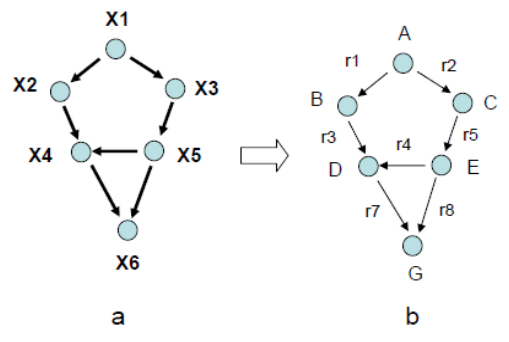

Figure 16 – Graph pattern with correspondence of variables to network nodes

This matching, sown in SGL below, can use a linear search template (shown in Fig. 17) based on a path through all nodes and links of the pattern of Fig. 16 a.

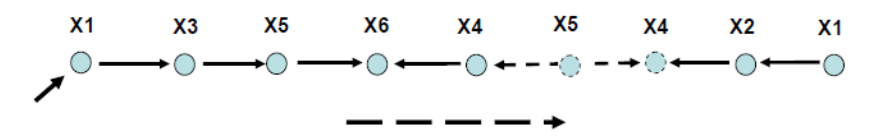

Figure 17 – Path-based search template for the pattern of Fig. 16 a

```
frontal(X); hop(direct, all); X[1] = NAME;+any#any; X[3]=NAME; +any#any; X[5]=NAME; 
+any#any; X[6]=NAME; -any#any; X[4]=NAME; 
-\text{any#X}[5]; +\text{any#X}[4]; -\text{any#any}; X[2] = \text{NAME};
-\text{any#X}[1]; output(X)
```
Using compact code version: frontal(X); $0$ #; $X[1] = NAME; + #; X[3] = NAME; + #; X[5] = NAME;$ +#;X[6]=NAME;-#; X[4]=NAME;-#X[5];+#X[4];-#;X[2]=NAME;  $-\#X[1]$ ; output $(X)$ 

Result: A, B, C, D, E, G

Similarly can be done for collection of all link names for this pattern matching.

• More on complex network creation:

a) creating network of Fig. 16 b by a similar to Fig. 17 linear template shown in Fig. 18.

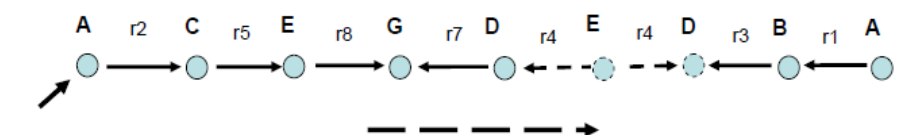

Figure 18 – Linear network-creation template

```
create(direct, A); 
create(+r2, C); create(+r5, E); create(+r8, G); create(-r7, D);
hop(-r4, E); hop(+r4, D); create(-r3, B); create(-r1, A)
```
Or with denser coding, using rule create in a context mode:

create(@#A; +r2#C; +r5#E; +r8#G; -r7#D); -r4#E; +r4#D; create(-r3#B; -r1#A)

b) tree-based creation of network of Fig. 16,b using sequencing of branches to avoid competition during nodes creation (see Fig. 19).

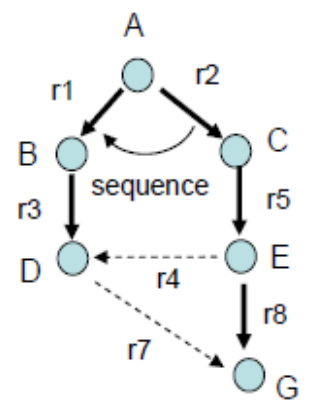

Figure 19 – Tree-based network creation with sequencing of branches

```
create(direct, A); 
sequence(
 (create(+r2, C); create(+r5, E); create(+r8, G)),
 (\text{create} (+r1, B); \text{create} (+r3, D); \text{linkup} (-r4, E), \text{linkup} (+r7, G))).Or with more compact coding:
create(@#A); 
sequence((create(+r2#C; +r5#E; +r8#G), (create(+r1#B; +r3#D; -r4##E, +r7##G)).
```
## **3.3. Managing Executive Worlds**

Executive or E nodes, may be represented by people, robots, sensors, computers, any electronic and mechanical machinery, the whole organizations, any web-based units including, which can be addressed, entered, and tasked. E-nodes can have personal names-identities, allowing them to be found and addressed on a request from SGT via existing channels (like voice, telephone, paper, post, internet, etc.) directly or with possible help of external catalogues, databases, etc.

SGL allows us to move to and between them via the channels chosen, sequentially or in parallel, give them executive orders, also establish any command and control infrastructures between them. Executive nodes are supposed to exist beyond SGT and cannot be created or changed in SGL explicitly. But they, at least some, may be formed, created, registered and changed indirectly on a request from SGT to other systems and authorities. E-nodes can be directly accessed from any other nodes by their names-identities. Examples of dealing with E nodes are shown below.

• Elementary operations.

Some elementary E node operations are shown in Fig. 20 and explained in SGL as follows.

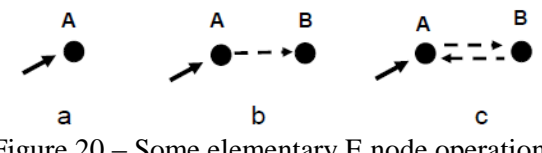

Figure 20 – Some elementary E node operations

a) entering executive node A (Fig. 20 a). pass(A); b) entering executive nodes first A then B (Fig. 20 b).

pass(A); pass(B);

c) entering A then B and returning to A (Fig. 20 c).

pass(A); pass(B); return(A).

• Managing executive hierarchy:

a) spreading top-down via chosen executive hierarchy (Fig. 21).

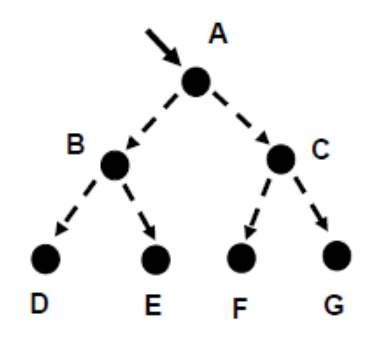

Figure 21 – Top-down movement via executive hierarchy

pass(A); (pass(B); pass(D), pass(E)), (pass(c); pass(F), pass(G)); b) forming and fixing executive hierarchy (see Fig. 22).

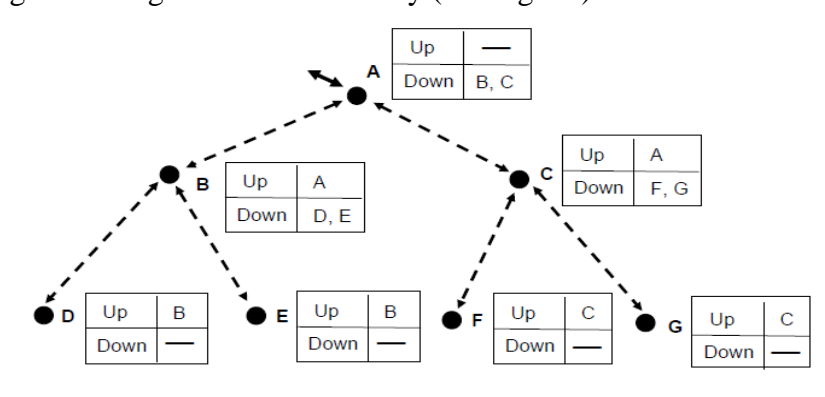

Figure 22 – Fixing executive hierarchy

```
nodal(Up, Down);
pass(A); Down = (B, C);\bar{P}(pass(B); Up = A; Down = (D, E); (pass(D); Up = B), (pass(E); Up = B)),(pass(c); Up = A; Down = (F, G); (pass(F); Up = C), (pass(G); Up = C)c) staying at the top and issuing modifying order downward the whole hierarchy.
frontal(Command = …); 
repeat(pass(Down); execute update(Command));
      d) staying at the bottom level and issuing modifying reply upward the whole hierarchy.
frontal(Reply = \dots);
repeat(return(Up); inform_update(Reply));
      e) endlessly combining top down and bottom up control cycle
pass(A); frontal(Command = ...); nodal(Beneath);
release(repeat(
 repeat(pass(Down); Beneath = count(Down); execute update(Command));
 frontal(Reply = \dots);
 repeat(return(Up); inform_update(Reply); decrement(Beneath) == 1))).
      • Managing ring infrastructures:
```
a) following ring command route (as in Fig. 23).

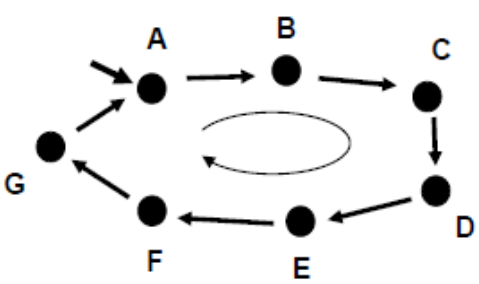

Figure 23 – Following ring command route

```
frontal(Ring = (A, B, C, D, E, F, G), Start);
Start = Ring(first);
repeat(
  Current = withdraw(Ring); append(Ring, Current); pass(Current);
  nonequal(Start, Ring[first]));
```
b) forming and fixing ring command structure (as in Fig. 24).

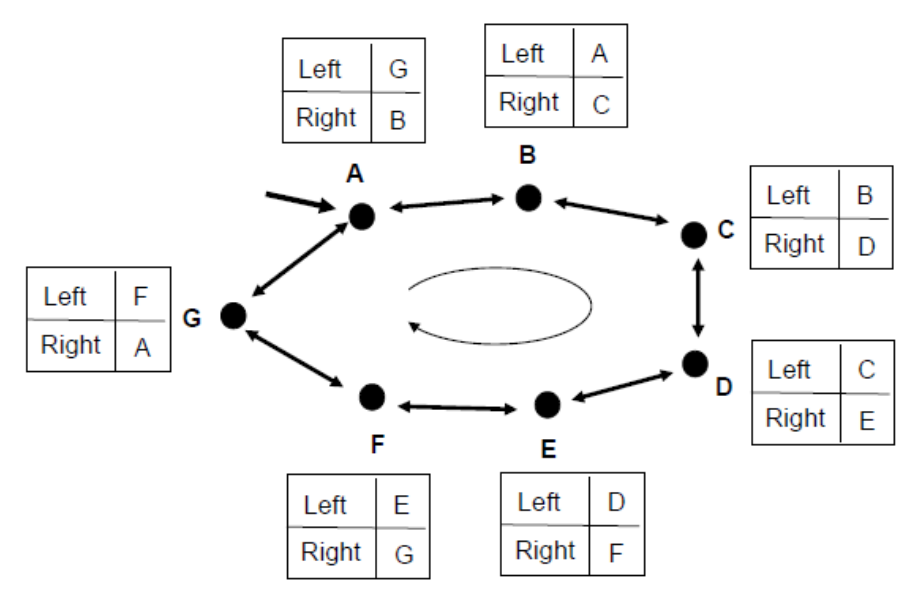

Figure 24 – Fixing ring command structure

frontal(Ring =  $(A, B, C, D, E, F, G)$ , Start, Current);

```
nodal(Left, Right); 
Start = Ring(first);
repeat(
  Current = withdraw(Ring); pass(Current);
  Left = Ring[last]; Right = Ring[first];
  append(Ring, Current); nonequal(Start, Ring[first]));
      c) endlessly circulating control via the ring infrastructure, starting in any ring unit.
pass(any); frontal(Command = ...);
release(repeat(pass(Right); execute update(Command)));
      d) endlessly circulating awareness starting in any ring unit.
pass(any); frontal(Aware = ...);
```
release(repeat(return(Left); inform update(Aware))).

• Combining vertical and horizontal control infrastructures

Any combinations of hierarchical and horizontal command and control organizations can be easily managed in SGL, by integrating hierarchical and ring scenarios shown above (see Fig. 25).

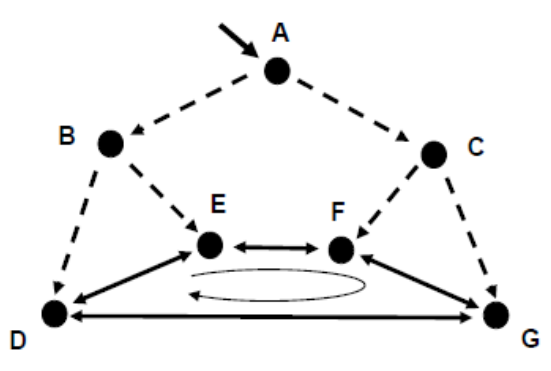

Figure 25 – Combining hierarchical and horizontal executive infrastructures

Forming and fixing this combined infrastructure in SGL will be as follows:

```
nodal(Up, Down, Left, Right); 
frontal(Ring, current, Start);
Ring = reorder(
pass(A); Down = (B, C);(pass(B); Up = A; Down = (D, E); (pass(D); Up = B), (pass(E); Up = B)),
 (pass(c); Up = A; Down = (F, G); (pass(F); Up = C), (pass(G); Up = C));IDENTITY);
Start = Ring[first]); 
repeat(
  Current = withdraw(Ring); pass(Current);
  Left = Ring[last]; Right = Ring[first];
  append(Ring, Current); nonequal(Start, Ring[first]))
      Or shorter for this particular case, as ring nodes are only four, and they can be processed
```

```
explicitly within the hierarchical stage.
nodal(Up, Down, Left, Right); 
frontal(Ring, current, Start);
pass(A); Down = (B, C);(pass(B); Up = A; Down = (D, E); (pass(D); Up = B; Left = E; Right = G),
  (pass(E); Up = B; Left = F; Right = D)),(pass(c); Up = A; Down = (F, G); (pass(F); Up = C; Left = G; Right = E),
  (pass(G); Up = C; Left = D; Right = F)).
```
The resultant combined command and control infrastructure will be recorded and fixed in different E nodes as summarized in Fig. 26.

| <b>Node</b> | Α | в                  | С | D | Е | F | G |
|-------------|---|--------------------|---|---|---|---|---|
| Up          |   | Α                  | А | B | B | С | С |
| Down        |   | B, C   D, E   F, G |   |   |   |   |   |
| Left        |   |                    |   | E | F | G | D |
| Right       |   |                    |   | G | D | F | F |

Figure 26 – Summarized hierarchical-horizontal infrastructure data

#### **4. Combined World Types**

#### **4.1. Physical-Virtual**

Allows physical points reached to have virtual names, contents and addresses as in a pure virtual world, also have virtual links or relations between them, thus becoming visible and persistent PV nodes. And from the other side, such integration allows virtual nodes to be associated with locations in the physical world and have access to the local world parameters similar to pure physical points. Also such combined PV nodes are persistent unlike pure P points, can be shared by different SGL scenarios and continue to exist unless removed explicitly by SGL rules. PV nodes can be created by first moving to the needed physical location by given coordinates, thus getting P points, and then assigning them virtual dimension with the name and contents. Or by first creating V node and then associating it with the given physical coordinates providing access to related local world parameters.

This integration can be also done from the very beginning, by creating PV node in a single breath and supplying it with virtual name & contents (the latter if needed) and physical coordinates, and immediately moving into the given physical location. PV nodes are visible and reachable in physical space from P and other PV nodes (say, by outlining a physical region where they may be located rather than their exact coordinates due to limited coordinate precision), also from V and PV nodes by their virtual names and semantic links between them.

PV nodes, preserving their identities and links with other V and PV nodes, also with all accumulated information and processes in them, can migrate in physical world by setting new full coordinates or shifts from current positions in space, rather than creating new PV nodes in the reached destinations as in case of pure P points. Similar to P points, PV nodes associated with certain physical locations can also have indirect access to them via other systems, if this does not impede the needed problem solutions.

We have chosen the logo of PV nodes as shown in Fig. 27 a, with examples of their usage explained below.

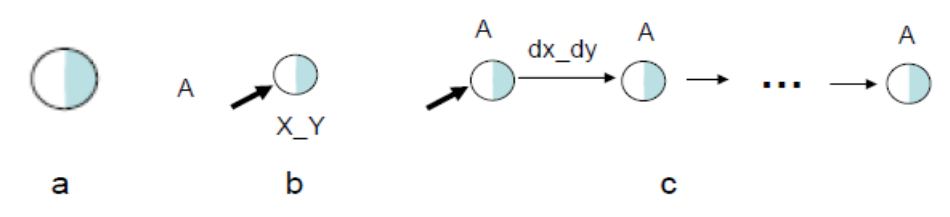

Figure 27 – Combined physical-virtual nodes and their elementary networks

```
• Forming PV nodes (Fig. 27 b):
      a) forming nodes in a single breath. 
form(TYPE = physical virtual; WHERE = X Y; NAME = A; CONTENT = ...).
```
Or shorter, without explicit usage of environmental variable TYPE as redundant:

form(WHERE = X Y; NAME = A; CONTENT = ...);

b) forming PV nodes stepwise.

Starting from physical world:

move  $(X Y)$ ; NAME = A; CONTENT = ...

Or starting from virtual world:

create(A); CONTENT = ...; WHERE = X Y.

• Organizing PV nodes movement in space.

PV nodes have unique names and can exist indefinitely unless removed explicitly; they can also move and shift in space while preserving identities and links with other nodes. A repeated shift in physical space of a combined node A is shown in Fig. 27 c, also below in SGL (limited to N repetitions).

hop(A); repeat N(shift(dx dy)).

• Using PV nodes visibility in physical and virtual spaces

Such nodes can be visible in and from both physical and virtual spaces by their current physical locations, also by names and via relations between nodes (the latter as in a pure virtual space), see Fig. 28.

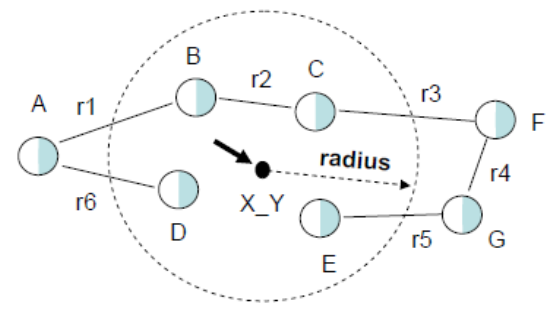

Figure 28 – Networked examples for PV nodes

a) visibility examples (as in Fig. 28).

– Replying exact coordinates of nodes inside the given physical area:

output(hop\_nodes(center(X\_Y), radius(*radius*)); WHERE).

```
– Replying exact coordinates of nodes given by their names in virtual space:
output(hop(B, C, D, E); WHERE).
```
Result in both cases: xB\_yB, xC\_yC, xD\_yD, xE\_yE.

– Replying names of all nodes inside the given physical area:

output(hop\_nodes(center(X\_Y), radius(*radius*)); NAME).

Or just (by default, as the reached node names are always representing the result of search):

```
output(hop(center(X Y), radius(r))).
      Result: B, C, D, E.
      b) some more visibility examples (see Fig. 28 too)
output(hop(A); hop links(r1, r6); WHERE).
      Result: xB_yB, xD_yD.
output((hop(F); hop_link(r3)), 
        (hop(G); hop<sup>-1ink(r5)); NAME && WHERE).</sup>
      Result: (C, xC, yC), (E, xE, yE).
```
## **4.2. Executive-Physical**

Combining E nodes with P points as EP nodes (having E node identities as the united node names) will need the related executive units to physically appear in (or move to) the locations corresponding to P points and made them capable of directly accessing local world parameters there. But similar to pure P points, also PV nodes, this access with obtaining needed data and even providing physical impact there could also be in certain cases implicit, indirect, with the possible use of other systems associated with these points or already located there. EP nodes can be accessed directly from any other nodes by their names-identities using existing channels between E nodes, also by naming/outlining a physical region where they may be located, thus being visible in physical world similar to PV nodes.

Will be using the logo shown in Fig. 29 a for the united EP nodes, with some examples of their creation and usage following.

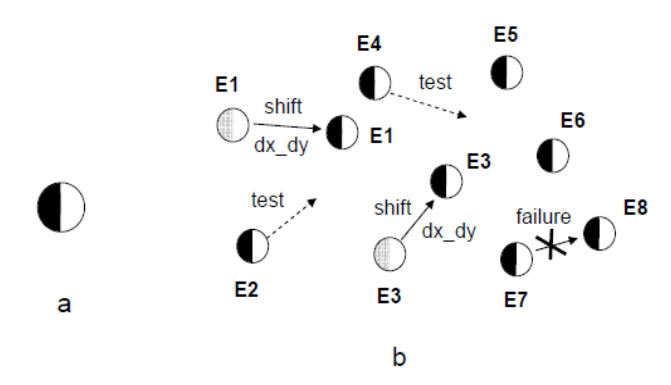

Figure 29 – Executive-physical nodes and their usage

```
• Forming EP nodes in a single step
form(TYPE = executive physical; IDENTITY = E; WHERE = X Y).
      Or shorter, as explicitly using environmental variable TYPE may be optional here:
form(IDENTITY = E; WHERE = X Y).
      • Stepwise forming EP nodes:
      – Starting from E nodes:
pass(E); WHERE = X Y
      – Starting from P points:
move (X Y); IDENTITY = E.
      • Swarm randomized movement of PV nodes with impact of discovered targets (Fig. 
29 b).
Executives = (E1, E2, ..., En); pass(Executives);
repeat(
  Shift = random(dx dy);
   if(empty(WHERE + Shift), 
       (shift(Shift); if(seen(targets), impact(targets))),
      sleep(delaytime))).
```
## **4.3. Executive-Virtual**

E nodes in combination with V nodes, as EV nodes, additionally to their E-identities can have virtual names and contents like pure V nodes. Already existing E nodes can be converted to EV nodes by assigning V-status for them with proper names and contents, also automatically obtaining resulting network addresses afterwards. EV nodes may have semantic links with other EV nodes, also with PV and V nodes, via which they can be entered from other V-related nodes or, in turn, access them. EV nodes can be directly contacted / accessed / entered by both their Eidentities and assigned V-names. If virtual names not assigned to combined EV nodes, they may be directly accessed by their E identities, which will also be treated as V-type node names, so environmental variables NAME and IDENTITY will be used as the same.

The EV nodes logo is depicted in Fig. 30,a, with some examples of their usage following.

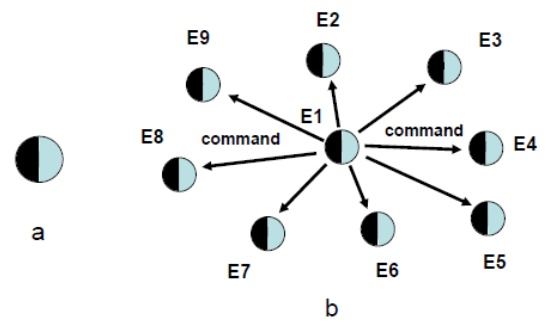

Figure 30 – Executive-virtual nodes and their usage

```
• Single step EV node forming
form(TYPE = executive virtual; IDENTITY = E; NAME = A; CONTENT = ...)
      Or, if IDENTITY used as NAME:
form(TYPE = executive virtual; IDENTITY = E)
      Or, if both IDENTITY and NAME present and different, with using TYPE optional:
form(IDENTITY = E; NAME = A; CONTENT = ...)
      • Stepwise EV node forming
pass(E); NAME = A; CONTENT = ...
      Or, starting from virtual dimension:
create(A); CONTENT = ...; IDENTITY = E.
      • Fixing centralized infrastructure (as in Fig. 30 b):
Boss = E1; Subordinates = (E2, E3, E4, E5, E6, E7, E8);
pass(Boss); linkup(+command, nodes(Subordinates))
      • Issuing a command order (Fig. 30 b too):
Boss = E1; pass(Boss); frontal(Order = ...);
pass link(+command); execute(Order)
      Or, starting from virtual dimension:
hop node(E1); frontal(Order = ...);
hop link(+command); execute(Order).
```
## **4.4. Executive-Physical-Virtual**

Executive-physical-virtual or EPV nodes combine features of E nodes with physical locations where they are or have to be located, also with additional virtual names, contents, and resulting network addresses. They will also acquire possibility of creating semantic links with other V, PV, EV, and EPV nodes. EPV nodes may be formed stepwise, starting from E nodes, and then assigning them P-coordinates where they are currently located or by moving into them, if different, as well as V-features. Similarly to EV nodes, they can be directly accessed by both E-identities and V-names.

The EPV nodes logo is depicted in Fig. 31 a, with examples of their applications explained below in SGL.

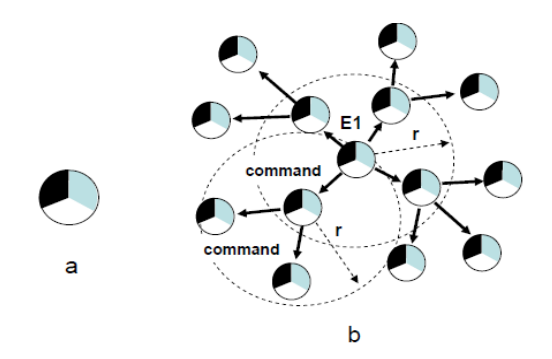

Figure 31 – Executive-physical-virtual nodes and their usage

```
• Forming EPV nodes:
      a) simultaneously, in a single breath.
form(TYPE = executive physical virtual, IDENTITY = E, WHERE = X Y,
     NAME = A, CONTENT = ...
      Or with a shortened coding:
form(IDENTITY = E, WHERE = X Y, NAME = A, CONTENT = ...);
      b) stepwise forming of EPV nodes:
      – starting from executive dimension:
pass(E); WHERE = X Y; NAME = A; CONTENT = ...;
      – staring from physical dimension:
move(X Y); IDENTITY = E; NAME = A; CONTENT = ...;
      – or starting from virtual dimension:
create(A); CONTENT = ...; IDENTITY = E; WHERE = X Y.
      • Fixing hierarchical infrastructure taking into account allowed physical distances between 
nodes (as in Fig. 31 b)
pass firstcome(E1); NodeDistance = ...;
repeat(linkup_firstcome(+command, distance(NodeDistance))).
      • Issuing an order via command hierarchy
pass(E1); frontal(Order = ...);
repeat(hop link(+command); execute update(Order)).
```
• Creating vertical-horizontal infrastructure with any nodes available, using threshold physical distance between directly connected nodes (as in Fig. 32).

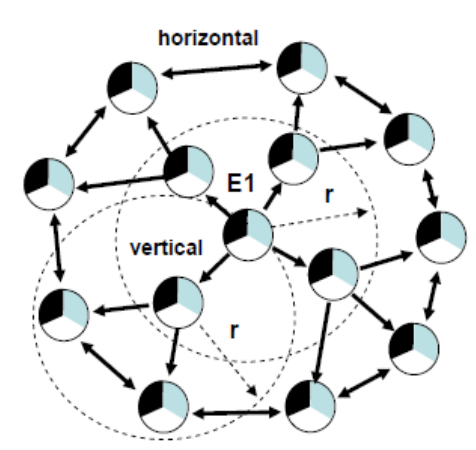

Figure 32 – Creating vertical-horizontal infrastructure with EPV nodes

```
frontal(NodeDistance = …, Ring);
pass firstcome(E1);
Ring = adjustorder(
repeat(linkup_firstcome(+vertical, distance(NodeDistance)));
IDENTITY);
hop(Ring[first]); frontal(Next = first);
repeat linkup(horizontal, Ring[increment(Next)]);
linkup(horizontal, Ring[first])
```
# **5. Node Type Reductions**

Reducing combined node types can be easily done by the following operations in nodes (see also Fig. 33).

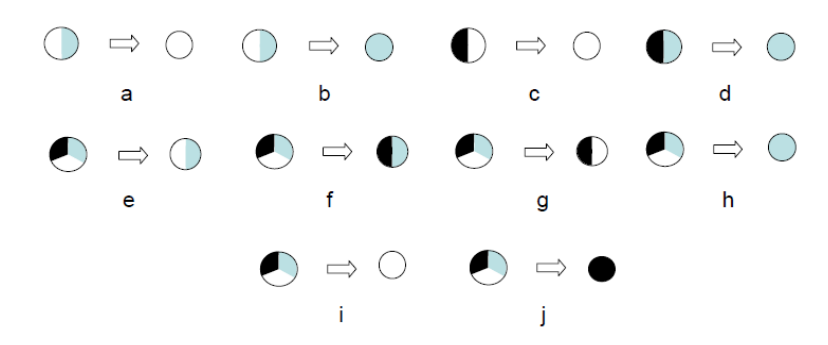

Figure 33 – Variants of node type reductions

```
• Physical-virtual to physical only (Fig. 33 a)
 TYPE = physical or NAME = nil
    • Physical-virtual to virtual only (Fig. 33 b)
 TYPE = virtual or WHERE = nil
    • Executive-physical to physical only (Fig. 33 c)
 TYPE = physical or IDENTITY = nil
    • Executive-virtual to virtual only (Fig. 33 d)
 TYPE = virtual or IDENTITY = nil
    • Executive-physical-virtual to physical-virtual (Fig. 33 e)
TYPE = physical virtual or IDENTITY = nil
    • Executive-physical-virtual to executive-virtual (Fig. 33 f)
TYPE = executive virtual or WHERE = nil
    • Executive-physical-virtual to executive-physical (Fig. 33 g)
TYPE = executive physical or NAME = nil
    • Executive-physical-virtual to virtual only (Fig. 33 h) 
 TYPE = virtual or IDENTITY = nil; WHERE = nil
    • Executive-physical-virtual to physical only (Fig. 33 i) 
 TYPE = physical or IDENTITY = nil; NAME = nil
    • Executive-physical-virtual to executive only (Fig. 33 j)
TYPE = executive or WHERE = nil; NAME = nil
```
The nodes complete removal while staying in them can be done by assigning nil to WHERE for pure physical nodes, to NAME for virtual nodes, and to IDENTITY for executive nodes, or stepwise for combined nodes similarly to the above mentioned cases. Any nodes can also be immediately deleted by assigning nil to their environmental variable TYPE:

TYPE = nil.

## **6. Modes: Usual, Real, Simulate**

## **6.1. Different Modes Semantics**

These modes can be established in frontal environmental variable MODE, where usual, reflecting all described features above, is the default option. If to set up real in MODE, all P, PV, EP, and EPV nodes will need absolute physical presence (direct physical impact including) in the respected physical locations, not allowing this being done remotely by other systems or using existing databases to obtain/change needed local world parameters. If to set up simulate in MODE, all world access by P, PV, EP and EPV nodes in the subsequent scenario will be interpreted only in a modeling regime, by using information in existing records or databases related to these word points. Also, all executive units will be considered as simulated rather than real ones, and when accessed by their E-identities will be redirected to their V-dimension if have it (i.e. for EV and EPV nodes).

Assigning usual to MODE will restore normal interpretation of the following scenario. By runtime changing the content in MODE in the same scenario (there may be many independent MODE variables spreading in distributed spaces as the scenario may have different and many branches evolving sequentially or in parallel) we can effectively combine real and simulation styles of its execution. By this, the same parts can be changing their style during repeated execution and at any time, thus leading to deep symbiosis of real and simulation mode in solving complex problems, as will be shown in the planned subsequent publications, new books including.

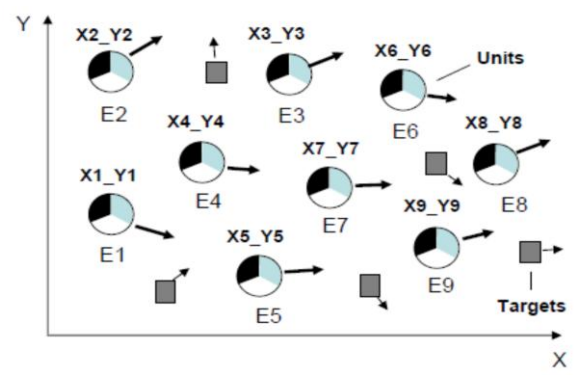

Figure 34 – Two types of swarms propagating in space

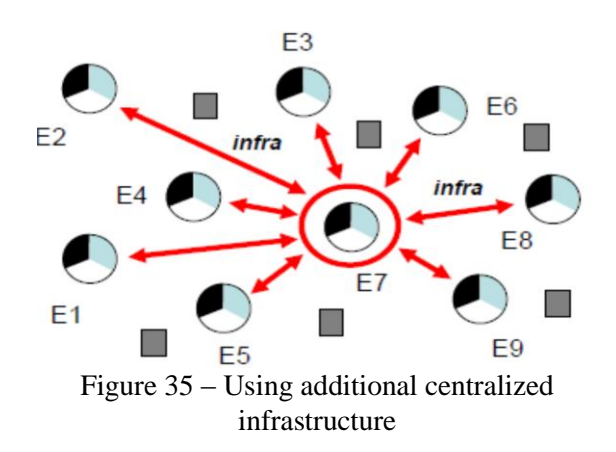

### **6.2. Using Fluent Symbiotic Example**

Let us consider the following scenario. There are two types of groups or swarms (see Fig. 34), one composed from unmanned (say, aerial) units spreading in physical space in a coordinated randomized manner, and the other one being group/swarm of "alien" objects considered as targets (the latter spreading in space in a randomized manner too). For both groups, each unit or object can make next randomly chosen move only if the expected destination location is not occupied.

Each unit (represented as EPV node) has a unique identity or name, while all target objects symbolically having just same identities-names as "target" (being simplified EPV nodes too). Unmanned units, moving in space, are searching for target objects to a certain depth from their current locations (limited by their sensors), accumulating information on the objects seen and each time trying, if possible, to destroy the nearest registered alien object.

This scenario can be made more advanced (as shown in Fig. 35), by introducing

a certain parallel automatic command and control infrastructure for the unmanned swarm, with some unit appointed as central one (here E7) having direct access to all other units via virtual "infra" links.

Having such central unit, all other units may regularly supply it with all locally seen targets with centralized accumulation of their summary. This summary may then be broadcast back to all units and enhance their awareness of what is being seen by the whole swarm, also providing opportunity of attacking targets picked up by other units (and even doing this cooperatively).

The whole scenario containing all mentioned features is provided in SGL below, where parts related to the unmanned swarm with the mentioned additional centralized service are shown in bold, with the rest relating to the target swarm, also top management of the united scenario. The following SGL scenario is presented in a maximum parallel and fully distributed mode and may be effectively used for organizing and management of real hardware units and objects with their physical cooperation and fighting each other, or for distributed simulation in distributed computer networks, as well as any combination thereof.

nodal(Units, Targets, Shift, Objects; frontal(Seen, Summary); stay(sequence(

```
(Units = ((E1, X1 Y1), (E2, X2 Y2), ..., (Em, Km Ym));split(Units); form(IDENTITY = NAME = VALUE[1], WHERE = VALUE[2])),
 (hop(E7); linkup(infra, all other nodes)),
 (Targets = (x1 \ y1, x2 \ y2, ..., xn \ yn);Split(Targets); form(IDENTITY = NAME = 'target'; WHERE = VALUE))));
parallel(
  (hop(all units);
    repeat(
      Shift = random(d1x_d1y);
     if((empty(WHERE + \overline{Shift}), shift(Shift));
     Seen = hop(threshold distance); NAME = "target");
     stay(hop link(infra), stay); append new(Objects, Seen));
      remove(select_closest(Objects)); sleep(delay1))),
  (hop(E7); Summary = Objects;
      repeat(
     stay(hop(infra); append new(Ojects, Summary)); sleep(delay2))),
  (hop(all targets);
    repeat(
     Shift = random(d2x d2y);
      if(empty(WHERE + Shift), shift(Shift), sleep(delay3))))
```
We did not explicitly use the frontal environmental variable MODE assuming that on default this is equivalent to its meaning as usual, so this scenario may be exploited with a good deal of flexibility like combining live operations and simulation models, which may relate to both live and virtual modeling concepts [28, 29]. If to set up real in MODE before the start of the scenario, the existence of all units and objects and their behavior should completely and absolutely correspond to the physical and live organizations. If to set up simulate in MODE at the beginning, then all units and their interactions will correspond to the complete modeling in parallel, distributed or centralized representation, depending on the implementations, which may fully relate to the constructive simulation [28, 29].

Taking into account the frontal, mobile nature of MODE, by using it in different parts of the same scenario will be possible to organize their simultaneous execution in different modes, from live to virtual to fully simulated, even with runtime changing modes for the same parts during their different repetitions. Thus providing very flexible combination and integration, actually symbiosis, of live and simulated implementation of complex systems.

More information on traditional meaning of live, virtual, and constructive may be found in [28], where live is a simulation involving real people operating real systems, virtual is a simulation involving real people operating simulated systems, and constructive involves simulated people operating simulated systems. These types usually have different implementation costs, where live has relatively high one since it is very human resource/materiel intensive and not particularly repeatable, virtual has relatively medium cost with less human resource/materiel intensive, and constructive has relatively low cost as being the least human resource/materiel intensive.

#### **7. Conclusion**

We have described basics of representation and management of different worlds, like continuous physical world, discrete and networked virtual world, and executive world consisting of active human and technical resources. Different possibilities of merging of these worlds (even symbiosis) with each other were demonstrated, which may bring clear benefits and advantages for their simulation, management and control, from local to global. And all operations on different worlds and their combinations were expressed in a simple recursive formalism supported by high-level Spatial Grasp Language (SGL).

This formalism, expressing top semantics of the overall simulation and control, allows us to directly see, stay, comprehend, move and operate is distributed environments while shifting traditional system organization and management routines, used to be programmed explicitly, to effective automatic language interpretation. SGL offers a much higher level of expressing distributed simulation and control systems, considering traditional DIS and HLA organizations just as lower-level implementation systems only. The author raised this question many years ago [56– 59], but this direction continues to develop using huge resources an believably not in the best way.

SGT continues its development in different areas, including advanced mosaic-type operations in distributed systems [60], in trying to understand and simulate such extremely complex features as awareness and consciousness [61], in providing philosophical and technological support of space conquest and advanced terrestrial and celestial missions [62], and many others. New conference and journal papers as well as two books are being prepared, new patent on the technology too.

The latest SGL version can be implemented even within standard university environments, similar to its previous versions in different countries (named WAVE at the past) under the author"s supervision. The technology can be installed in numerous copies worldwide and deeply integrated with any other systems, actually acquiring unlimited power for simulation and management of the whole the world.

# **REFERENCES**

1. World-Systems Theory. URL: [https://en.wikipedia.org/wiki/World-systems\\_theory.](https://en.wikipedia.org/wiki/World-systems_theory)

2. Qadri B. Understanding Dynamics of Modern World. *Research Gate*. 2018. October. URL: [https://www.researchgate.net/publication/328333429\\_Understanding\\_Dynamics\\_of\\_Modern\\_World.](https://www.researchgate.net/publication/328333429_Understanding_Dynamics_of_Modern_World)

3. Global Insecurity. Futures of Global Chaos and Governance / A. Burke, R. Parker (eds.). Pakgrave Macmillian, 2017. URL: [https://www.palgrave.com/gp/book/9781349951444.](https://www.palgrave.com/gp/book/9781349951444)

4. World Social Report 2020. Inequality in a Rapidly Changing World. ST/ESA/372 United Nations publication Sales. United Nations 2020. N E 20.IV.1. URL: [https://www.un.org/development/desa/dspd/wp](https://www.un.org/development/desa/dspd/wp-content/uploads/sites/22/2020/02/World-Social-Report2020-FullReport.pdf)[content/uploads/sites/22/2020/02/World-Social-Report2020-FullReport.pdf.](https://www.un.org/development/desa/dspd/wp-content/uploads/sites/22/2020/02/World-Social-Report2020-FullReport.pdf)

5. List of ongoing armed conflicts. URL: [https://en.wikipedia.org/wiki/List\\_of\\_ongoing\\_armed\\_conflicts.](https://en.wikipedia.org/wiki/List_of_ongoing_armed_conflicts) 6. Wade G. Environmental Threats Dominate 2020 Global Risks Report for the First Time in History. *By Acclimatize News 20th January 2020 Climate Change Impacts, Features, Latest News.* URL: [https://www.acclimatise.uk.com/2020/01/20/environmental-threats-dominate-2020-global-risks-report](https://www.acclimatise.uk.com/2020/01/20/environmental-threats-dominate-2020-global-risks-report-for-the-first-time-in-history/)[for-the-first-time-in-history/.](https://www.acclimatise.uk.com/2020/01/20/environmental-threats-dominate-2020-global-risks-report-for-the-first-time-in-history/)

7. Markovitz G. Top risks are environmental, but ignore economics and they'll be harder to fix. *World Economic Forum*. 2020. Jan. 15. URL: [https://www.weforum.org/agenda/2020/01/what-s-missing-from](https://www.weforum.org/agenda/2020/01/what-s-missing-from-the-2020-global-risks-report/)[the-2020-global-risks-report/.](https://www.weforum.org/agenda/2020/01/what-s-missing-from-the-2020-global-risks-report/)

8. Farand C. Climate change tops risks for world in 2020. Davos report. *Climate Home News*. 15.01.2020. URL: [https://www.climatechangenews.com/2020/01/15/climate-change-tops-risks-for-world-in-2020](https://www.climatechangenews.com/2020/01/15/climate-change-tops-risks-for-world-in-2020-davos-report/) [davos-report/.](https://www.climatechangenews.com/2020/01/15/climate-change-tops-risks-for-world-in-2020-davos-report/)

9. Lai A. Organizational Collaborative Capacity in Fighting Pandemic Crises: A Literature Review from the Public Management Perspective. *Asia-Pacific Journal of Public Health.* February 2012. Vol. 24, N 1. P. 7–20. URL: [https://www.researchgate.net/publication/221842851\\_Organizational\\_Collaborative\\_ Ca](https://www.researchgate.net/publication/221842851_Organizational_Collaborative_%20Capacity_in_Fighting_Pandemic_Crises_A_Literature_Review_From_the_Public_Management_Perspec-tive)pacity in Fighting Pandemic Crises A Literature Review From the Public Management Perspec[tive.](https://www.researchgate.net/publication/221842851_Organizational_Collaborative_%20Capacity_in_Fighting_Pandemic_Crises_A_Literature_Review_From_the_Public_Management_Perspec-tive)

10. Hamal P.K., Dangal G., Gyawnli P., Jha A.K. Let Us Fight Together against COVID-19 Pandemic. *Journal of Nepal Health Research Council*. 2020. Vol. 18, N 46. URL: https://www.researchgate. net/publication/340807721\_Let\_Us\_Fight\_Together\_against\_COVID-19\_Pandemic.

11. Global Simulation System – a global scale, high granularity, stock and flow model. *Sympoetic*. URL: [http://www.sympoetic.net/Simulation\\_Models/GSS.html.](http://www.sympoetic.net/Simulation_Models/GSS.html)

12. Hoffman R., McInnis B., Bunnell P. Simulation Models for Sustainability. *Sympoetic*. URL: [http://www.sympoetic.net/Simulation\\_Models/GSS\\_files/2007%20Hoffman%20et%20al%20Simul%20fo](http://www.sympoetic.net/Simulation_Models/GSS_files/2007%20Hoffman%20et%20al%20Simul%20for%20Sustain.pdf) [r%20Sustain.pdf.](http://www.sympoetic.net/Simulation_Models/GSS_files/2007%20Hoffman%20et%20al%20Simul%20for%20Sustain.pdf)

13. Simulation hypothesis. URL: [https://en.wikipedia.org/wiki/Simulation\\_hypothesis.](https://en.wikipedia.org/wiki/Simulation_hypothesis)

14. Simulated reality. URL: [https://en.wikipedia.org/wiki/Simulated\\_reality.](https://en.wikipedia.org/wiki/Simulated_reality)

15. Gudrun W. Spatial Simulation. *Unigis.* URL: [https://unigis.at/weiterbildung/spatial-simulation/.](https://unigis.at/weiterbildung/spatial-simulation/)

16. Page C.L. Multi-level spatial simulation. *The Seventh Conference of the European Social Simulation*  Association ESSA. 2011. January. URL: [https://www.researchgate.net/publication/230802219\\_Multi](https://www.researchgate.net/publication/230802219_Multi-level_spatial_simulation)[level\\_spatial\\_simulation.](https://www.researchgate.net/publication/230802219_Multi-level_spatial_simulation)

17. O'Sullivan D., Perry G.L.W. Spatial Simulation: Exploring Pattern and Process. John Wiley & Sons, Ltd, 2013. URL: [https://onlinelibrary.wiley.com/doi/book/10.1002/9781118527085.](https://onlinelibrary.wiley.com/doi/book/10.1002/9781118527085)

18. Darvishi M., Ahmadib G. Validation techniques of agent-based modelling for geospatial simulations. *The International Archives of the Photogrammetry, Remote Sensing and Spatial Information Sciences*. 2014. Vol. XL-2/W3. URL: [https://www.int-arch-photogramm-remote-sens-spatial-inf-sci.net/XL-2-](https://www.int-arch-photogramm-remote-sens-spatial-inf-sci.net/XL-2-W3/91/2014/isprsarchives-XL-2-W3-91-2014.pdf) [W3/91/2014/isprsarchives-XL-2-W3-91-2014.pdf.](https://www.int-arch-photogramm-remote-sens-spatial-inf-sci.net/XL-2-W3/91/2014/isprsarchives-XL-2-W3-91-2014.pdf)

19. Fujimoto R. Parallel and Distributed Simulation. *Proceedings of the 2015 Winter Simulation Conference* / L. Yilmaz, W.K.V. Chan, I. Moon, T.M.K. Roeder, C. Macal, M.D. Rossetti (eds.). URL: [https://www.informs-sim.org/wsc15papers/004.pdf.](https://www.informs-sim.org/wsc15papers/004.pdf)

20. Anagnostou A., Taylor S.J.E. A distributed simulation methodological framework for OR/MS applications. *Simulation Modelling Practice and Theory 70:101-119*. 2017. January. URL: https://www.researchgate.net/publication/309628600 A distributed simulation methodological framewo rk for ORMS applications.

21. D"Angelo G. Parallel and Distributed Simulation from Many Cores to the Public Cloud (Extended Version). *Proceedings of the International Conference on High Performance Computing and Simulation (HPCS 2011).* Istanbul (Turkey), IEEE. 2011. July. URL: [https://arxiv.org/pdf/1105.2301.pdf.](https://arxiv.org/pdf/1105.2301.pdf)

22. Frohn C., Ilov P., Kriebel S., Kusmenko E., Rumpe B., Ryndin A. Distributed Simulation of Cooperatively Interacting Vehicles. *International Conference on Intelligent Transportation Systems (ITSC'18). IEEE*. 2018. URL: [https://www.se-rwth.de/publications/Distributed-Simulation-of-Cooperatively-](https://www.se-rwth.de/publications/Distributed-Simulation-of-Cooperatively-Interacting-Vehicles.pdf)[Interacting-Vehicles.pdf.](https://www.se-rwth.de/publications/Distributed-Simulation-of-Cooperatively-Interacting-Vehicles.pdf)

23. Distributed Interactive Simulation. URL: [https://en.wikipedia.org/wiki/Distributed\\_ Interac](https://en.wikipedia.org/wiki/Distributed_%20Interactive_Simulation)[tive\\_Simulation.](https://en.wikipedia.org/wiki/Distributed_%20Interactive_Simulation)

24. Topçu O., Oğuztüzün H. Guide to Distributed Simulation with HLA. Springer, 2017. URL: [https://www.springer.com/gp/book/9783319612669.](https://www.springer.com/gp/book/9783319612669)

25. Hakir A., Berthou P., Gayraud T. Addressing the Challenge of Distributed Interactive Simulation with Data Distribution Service. *ResearhGate*. 2010. August. URL: [https://www.researchgate.net/publication/](https://www.researchgate.net/publication/%2045936097_Addressing_the_Challenge_of_Distributed_Interactive_Simulation_With_Data_Distribution_Service)  45936097 Addressing the Challenge of Distributed Interactive Simulation With Data Distribution S [ervice.](https://www.researchgate.net/publication/%2045936097_Addressing_the_Challenge_of_Distributed_Interactive_Simulation_With_Data_Distribution_Service)

26. Straßburger S. Overview about the High Level Architecture for Modelling and Simulation and Recent Developments. *ResearchGate*. 2006. September. URL: https://www.researchgate.net/publication/ [251422110\\_Overview\\_about\\_the\\_High\\_Level\\_Architecture\\_for\\_Modelling\\_and\\_Simulation\\_and\\_Recent](https://www.researchgate.net/publication/%20251422110_Overview_about_the_High_Level_Architecture_for_Modelling_and_Simulation_and_Recent_Developments) [\\_Developments.](https://www.researchgate.net/publication/%20251422110_Overview_about_the_High_Level_Architecture_for_Modelling_and_Simulation_and_Recent_Developments)

27. High Level Architecture. URL: https://en.wikipedia.org/wiki/High Level Architecture.

28. Live, virtual, and constructive. URL: [https://en.wikipedia.org/wiki/Live,\\_virtual,\\_and\\_constructive.](https://en.wikipedia.org/wiki/Live,_virtual,_and_constructive)

29. Live, Virtual, Constructive Simulation Software. *Scalable Network Technologies.* URL: [https://www.scalable-networks.com/live-virtual-constructive-simulation-software.](https://www.scalable-networks.com/live-virtual-constructive-simulation-software)

30. Teng T.-H., Tan A.-H., Teow L.-N. Adaptive computer-generated forces for simulator-based training. *Expert Systems with Applications*. Elesevier, 15 December 2013. Vol. 40, Iss. 18. URL: [https://www.sciencedirect.com/science/article/abs/pii/S0957417413004661.](https://www.sciencedirect.com/science/article/abs/pii/S0957417413004661)

31. Command hierarchy. URL: [https://en.wikipedia.org/wiki/Command\\_hierarchy.](https://en.wikipedia.org/wiki/Command_hierarchy)

32. Burgess A., Fisher P. A Framework for the Study of Command and Control Structures. *DSTO Defence Science and Technology Organisation PO Box 1500*. Edinburgh, South Australia 5111 Australia. 21 p. URL: [http://citeseerx.ist.psu.edu/viewdoc/download?doi=10.1.1.531.5847&rep=rep1&type=pdf.](http://citeseerx.ist.psu.edu/viewdoc/download?doi=10.1.1.531.5847&rep=rep1&type=pdf)

33. Heartfield S.M. Understanding the Chain of Command in Your Workplace. *Human Resources Glossary*. Updated September 16, 2018. URL: [https://www.thebalancecareers.com/chain-of-command-1918082.](https://www.thebalancecareers.com/chain-of-command-1918082)

34. Thoughts About C4I Systems, Blog on C4ISR systems development and maintenance. *CC BY 3*. 2013-

11-09. URL: [http://c4isys.blogspot.com/2013/11/basics-of-information-operations-24.html.](http://c4isys.blogspot.com/2013/11/basics-of-information-operations-24.html)

35. Virtual world. URL: [https://en.wikipedia.org/wiki/Virtual\\_world.](https://en.wikipedia.org/wiki/Virtual_world)

36. Persistent world. URL: [https://en.wikipedia.org/wiki/Persistent\\_world.](https://en.wikipedia.org/wiki/Persistent_world)

37. Bell M.W. Toward a Definition of "Virtual Worlds". *Journal of Virtual Worlds Research*. 2008. Vol. 1, N 1. URL: [https://journals.tdl.org/jvwr/index.php/jvwr/article/view/283/237.](https://journals.tdl.org/jvwr/index.php/jvwr/article/view/283/237)

38. Real-world. URL: [https://www.merriam-webster.com/dictionary/real-world.](https://www.merriam-webster.com/dictionary/real-world)

39. Real life. URL: [https://en.wikipedia.org/wiki/Real\\_life.](https://en.wikipedia.org/wiki/Real_life)

40. Nature. URL: [https://en.wikipedia.org/wiki/Nature.](https://en.wikipedia.org/wiki/Nature)

41. Executive. URL: [https://en.wikipedia.org/wiki/Executive.](https://en.wikipedia.org/wiki/Executive)

42. Search results "Executive". URL: https://en.wikipedia.org/w/index.php?title=Special:Search&search [=intitle%3A%22Executive%22&ns0=1.](https://en.wikipedia.org/w/index.php?title=Special:Search&search%20=intitle%3A%22Executive%22&ns0=1)

43. Sapaty P.S. A Distributed Processing System. European Patent No. 0389655, Publ. 10.11.93, European Patent Office, Munich, 1993.

44. Sapaty P.S. Mobile Processing in Distributed and Open Environments. New York: John Wiley & Sons, 1999. 410 p.

45. Sapaty P.S. Ruling Distributed Dynamic Worlds. New York: John Wiley & Sons, 2005. 255 p.

46. Sapaty P.S. Managing Distributed Dynamic Systems with Spatial Grasp Technology. Springer, 2017. 284 p.

47. Sapaty P.S. Holistic Analysis and Management of Distributed Social Systems. Springer, 2018. 234 p. 48. Sapaty P.S. Complexity in International Security: A Holistic Spatial Approach, Emerald Publishing, 2019. 160 p.

49. Baumann J., Hohl F., Rothermel K., Strasser M., Theilmann W. MOLE: A mobile agent system. *Journal of Software: Practice and Experience12*. 2002. Vol. 32, Iss. 6. Special Issue: Mobile Agent Systems. URL: [https://onlinelibrary.wiley.com/doi/10.1002/spe.450.](https://onlinelibrary.wiley.com/doi/10.1002/spe.450)

50. Jezic G., Chen-Burger Y.-H.J., Kusek M., Šperka R., Howlett R.J., Jain L.C. Agents and Multi-agent Systems: Technologies and Applications 2019. *13th KES International Conference, KES-AMSTA*-*2019*. St. Julians, Malta, June 2019. Proc. URL: [https://link.springer.com/book/10.1007/978-981-13-8679-4.](https://link.springer.com/book/10.1007/978-981-13-8679-4)

51. Mobile agent. URL: [https://en.wikipedia.org/wiki/Mobile\\_agent.](https://en.wikipedia.org/wiki/Mobile_agent)

52. Telescript (programming language). URL: [https://en.wikipedia.org/wiki/Telescript\\_\(programming\\_](https://en.wikipedia.org/wiki/Telescript_(programming_%20language))  [language\).](https://en.wikipedia.org/wiki/Telescript_(programming_%20language))

53. Code mobility. URL: [https://en.wikipedia.org/wiki/Code\\_mobility.](https://en.wikipedia.org/wiki/Code_mobility)

54. Interoperability. URL: [https://en.wikipedia.org/wiki/Interoperability.](https://en.wikipedia.org/wiki/Interoperability)

55. Lange D.B., Oshima M. Seven Good Reasons for Mobile Agents. *Communications of the ACM.* March 1999. Vol. 42, N 3. URL: [http://www.moe-lange.com/danny/docs/7reasons.pdf.](http://www.moe-lange.com/danny/docs/7reasons.pdf)

56. Sapaty P.S., Corbin M.J., Borst P.M. Mobile WAVE programming as a basis for distributed simulation and control of dynamic open systems. *Report at the 4th UK SIWG National Meeting*, SGI Reality Centre, Theale, Reading. 1994. October 11. 8 p.

57. Sapaty P.S., Corbin M.J., Borst P.M. Towards the development of large-scale distributed simulations. *Proc. 12th Workshop on Standards for the Interoperability of Distributed Simulations, IST UCF*. Orlando, FL, 1995. P. 199–212.

58. Sapaty P.S., Borst P.M., Corbin M.J., Darling J. Towards the intelligent infrastructures for distributed federations. *Proc. 13th Workshop on Standards for the Interoperability of Distributed Simulations*. IST UCF, Orlando, FL, Sept. 1995. P. 351–366.

59. Sapaty P.S., Corbin M.J., Seidensticker S. Mobile Intelligence in Distributed Simulations. *Proc. 14th Workshop on Standards for the Interoperability of Distributed Simulations*. IST UCF, Orlando, 1995. 9 p. 60. Sapaty P.S. Mosaic Warfare: From Philosohpy to Model to Solution. *Маthematical Machines and Systems.* 2019. N 3. URL: [http://www.immsp.kiev.ua/publications/articles/2019/2019\\_3/03\\_Sapaty\\_19.pdf.](http://www.immsp.kiev.ua/publications/articles/2019/2019_3/03_Sapaty_19.pdf)

61. Sapaty P.S. Symbiosis of Real and Simulated Worlds Under Global Awareness and Consciousness. *The Science of Consciousness (TSC) conferences.* Tucson, Arizona, 2020. URL: [https://eagle.sbs.arizona.edu/sc/report\\_poster\\_detail.php?abs=3696.](https://eagle.sbs.arizona.edu/sc/report_poster_detail.php?abs=3696)

62. Sapaty P.S. Integral spatial intelligence for advanced terrestrial and celestial missions. *3 rd International Conference and Exhibition on Mechanical & Aerospace Engineering*. *Journal of Aeronautics & Aerospace Engineering San Francisco*. USA. October 05-07, 2015. URL: [https://www.longdom.org/proceedings/integral-spatial-intelligence-for-advanced-terrestrial-and-celestial](https://www.longdom.org/proceedings/integral-spatial-intelligence-for-advanced-terrestrial-and-celestial-missions-5094.html)[missions-5094.html.](https://www.longdom.org/proceedings/integral-spatial-intelligence-for-advanced-terrestrial-and-celestial-missions-5094.html)

*Cтаття надійшла до редакції 05.07.2020*